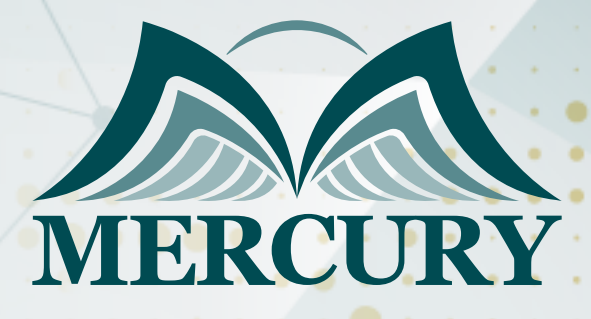

660

التحليل المتقدم وإعداد التقارير باستخدام power bi من البيانات إلى القرارات

> 28 يوليو - 01 اغسطس 2024 أونلاين

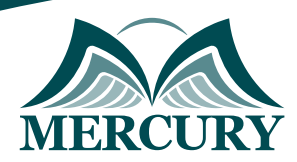

# التحليل المتقدم وإعداد التقارير باستخدام power bi من البيانات إلى القرارات

**رمز الدورة:** 139450\_120788 **تاريخ الإنعقاد:** 28 يوليو - 01 اغسطس 2024 **دولة الإنعقاد:** أونلاين **التكلفة:** 1500 **اليورو**

### **المقدمة:**

تعد عملية تحليل البيانات وإعداد التقارير باستخدام Power BI من المهارات الحيوية التي يحتاجها المحللون ومتخذي القرارات في المؤسسات المختلفة. تقدم هذه الدورة التدريبية المتقدمة جداً فهماً عميقاً وشاملاً للأدوات والتقنيات المستخدمة في Power BI، بدءاً من استيراد البيانات وتنظيفها، وصولاً إلى بناء التقارير التفاعلية المعقدة والمخصصة. هذه الدورة مصممة لتزويد المشاركين بالمعرفة والمهارات اللازمة لتحليل البيانات بشكل فعال واتخاذ قرارات مستنيرة بناءً على تلك التحليلات.

# **الفئات المستهدفة:**

- المحللون الماليون.  $\bullet$
- مدراء تكنولوجيا المعلومات.
	- مدراء المشاريع.
	- مستشارو البيانات.
		- مطورو النظم.

# **الأهداف التدريبية:**

في نهاية هذا البرنامج، سيكون المشاركون قادرين على:

- استيراد وتنظيف وتشكيل البيانات باستخدام Power BI.
	- تصميم وبناء نماذج بيانات فعالة.
	- إنشاء تقارير ولوحات معلومات تفاعلية وشاملة.
	- تطبيق التقنيات المتقدمة في DAX لتحليل البيانات.
		- دمج Power BI مع مصادر بيانات مختلفة.
- نشر ومشاركة التقارير ولوحات المعلومات داخل المؤسسة.

# **الكفاءات المستهدفة:**

- فهم معمق لأدوات وتقنيات Power BI.
	- مهارات تحليل البيانات المتقدمة.
	- مهارات تصميم التقارير التفاعلية.  $\bullet$
- القدرة على حل المشكلات المعقدة باستخدام DAX.
	- القدرة على إدارة وتكامل مصادر البيانات المختلفة.  $\bullet$
- الكفاءة في نشر ومشاركة التقارير بشكل آمن وفعال.

London - UK +447481362802 Istanbul - Turkey +905395991206 Amman - Jordan +962785666966

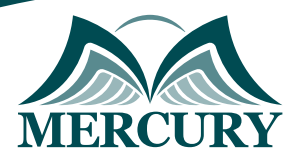

# **محتوى الدورة:**

# **الوحدة الأولى، استيراد وتنظيف وتشكيل البيانات:**

- استيراد البيانات من مصادر مختلفة
- استيراد البيانات من ملفات Excel وCSV  $\bullet$
- استيراد البيانات من قواعد البيانات المختلفة  $\bullet$
- استخدام خدمات الويب وواجهات API لجلب البيانات  $\bullet$ 
	- تنظيف البيانات  $\bullet$
	- إزالة التكرارات والبيانات غير الضرورية  $\bullet$
	- التعامل مع القيم المفقودة والبيانات غير المكتملة  $\bullet$ 
		- $\bullet$ تحويل البيانات إلى التنسيقات المطلوبة
			- تشكيل البيانات  $\bullet$
		- استخدام Power Query لتحويل البيانات  $\bullet$ 
			- الدمج والجمع بين جداول البيانات  $\bullet$ 
				- إنشاء أعمدة محسوبة جديدة

### **الوحدة الثانية، تصميم وبناء نماذج البيانات:**

- إنشاء نماذج البيانات  $\bullet$
- بناء العلاقات بين الجداول  $\bullet$
- استخدام الأبعاد والمقاييس  $\ddot{\phantom{a}}$
- تحسين أداء نماذج البيانات  $\bullet$
- تنفيذ دوال DAX الأساسية  $\bullet$
- التعرف على مفاهيم DAX الأساسية  $\ddot{\phantom{1}}$ 
	- استخدام دوال الحسابات المباشرة  $\bullet$ 
		- إنشاء الجداول المحسوبة  $\bullet$
	- التحليل باستخدام DAX المتقدم  $\bullet$ 
		- تنفيذ التحليلات الزمنية  $\bullet$
		- إنشاء مقاييس مركبة ومعقدة  $\bullet$
- استخدام دوال السياق والتحليل الشرطي  $\bullet$

#### **الوحدة الثالثة، إنشاء تقارير ولوحات معلومات تفاعلية:**

- تصميم التقارير  $\bullet$
- استخدام المرئيات المختلفة الجداول، الرسوم البيانية، المخططات  $\bullet$ 
	- تطبيق الفلاتر والمحددات  $\bullet$
	- تخصيص التصاميم والأنماط  $\bullet$ 
		- إنشاء لوحات المعلومات  $\bullet$
	- تجميع العناصر المرئية في لوحة واحدة  $\bullet$
	- إضافة التفاعلات بين العناصر المرئية  $\bullet$ 
		- $\bullet$ استخدام الأزرار والتصفية المتقدمة
			- استخدام المرئيات المخصصة  $\bullet$ 
				- استيراد المرئيات من السوق  $\bullet$
	- تخصيص المرئيات باستخدام لغة R أو Python  $\bullet$ 
		- دمج المرئيات المخصصة في التقارير $\bullet$

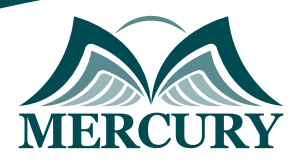

# **الوحدة الرابعة، دمج Power BI مع مصادر البيانات المختلفة:**

- التكامل مع خدمات Microsoft
- التكامل مع Azure SQL Database  $\ddot{\phantom{1}}$
- استخدام SharePoint وOneDrive  $\bullet$ 
	- دمج البيانات مع Dynamics 365  $\bullet$
	- استخدام Power BI Gateway  $\bullet$ 
		- إعداد وتكوين Gateway  $\bullet$ 
			- $\bullet$ إدارة الوصول للبيانات
		- تحديث البيانات بشكل مستمر  $\bullet$ 
			- تكامل البيانات من السحابة  $\bullet$
		- استخدام Azure Data Lake
- التكامل مع Amazon 3S وGoogle BigQuery  $\bullet$ 
	- تنفيذ سيناريوهات البيانات المختلطة

### **الوحدة الخامسة، نشر ومشاركة التقارير ولوحات المعلومات:**

- نشر التقارير على Power BI Service
	- إنشاء مساحات عمل Workspaces  $\bullet$ 
		- إعداد الصلاحيات والأذونات  $\bullet$
		- نشر التقارير ومشاركتها مع الفريق  $\bullet$
	- إعداد الجداول الزمنية لتحديث البيانات  $\bullet$
	- ضبط جداول تحديث البيانات التلقائي  $\bullet$ 
		- مراقبة التحديثات والأداء  $\bullet$
		- التعامل مع الأخطاء في التحديثات  $\bullet$
		- استخدام Power BI Mobile  $\bullet$
		- تصميم التقارير للوصول المحمول  $\bullet$ 
			- تكوين التنبيهات والإشعارات
		- $\bullet$ مشاركة التقارير عبر الأجهزة المحمولة

London - UK +447481362802<br>1905 - Istanbul - Turkey +905395991206<br>1905 - Amman - Jordan +962785666966

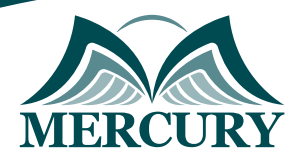

 $\ddotsc$ 

### نهجوذج تسجيل :

### التحليل المتقدم وإعداد التقارير باستخدام bi power من البيانات إلى القرارات

روز الدورة: 120788 تاريخ الإنعقاد: 28 يوليو - 01 اغسطس 2024 دولة الإنعقاد: أونلاين التكلفة: 1500 اليورو

### وعلووات الوشارك

### النسم الكامل (السيد / السيدة ):

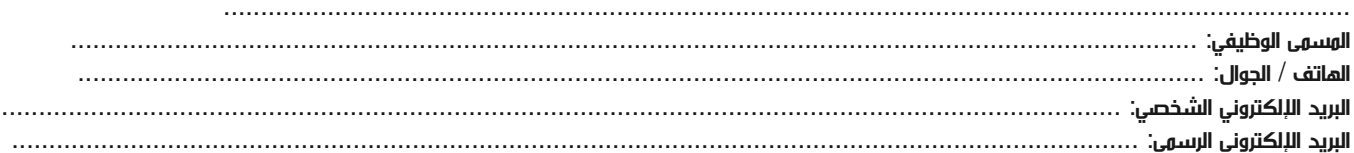

#### معلومات جهة العمل

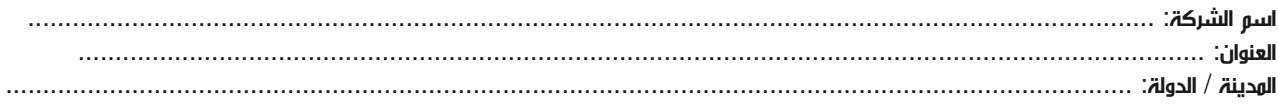

#### معلومات الشخص المسؤول عن ترشيح الموظفين

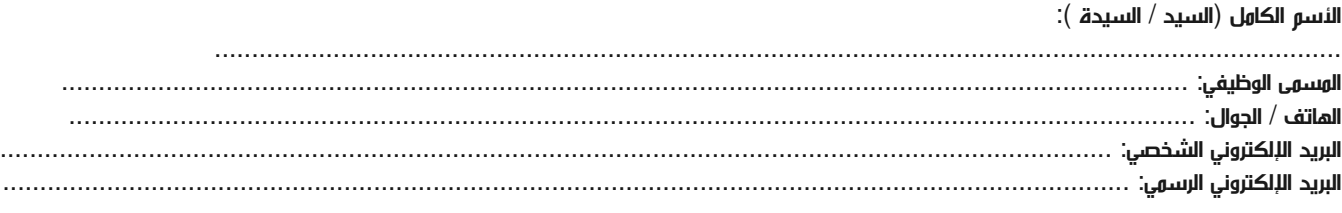

#### طرق الدفع

الرجاء إرسال الفاتورة لي

الرجاء إرسال الفاتورة لشركتي